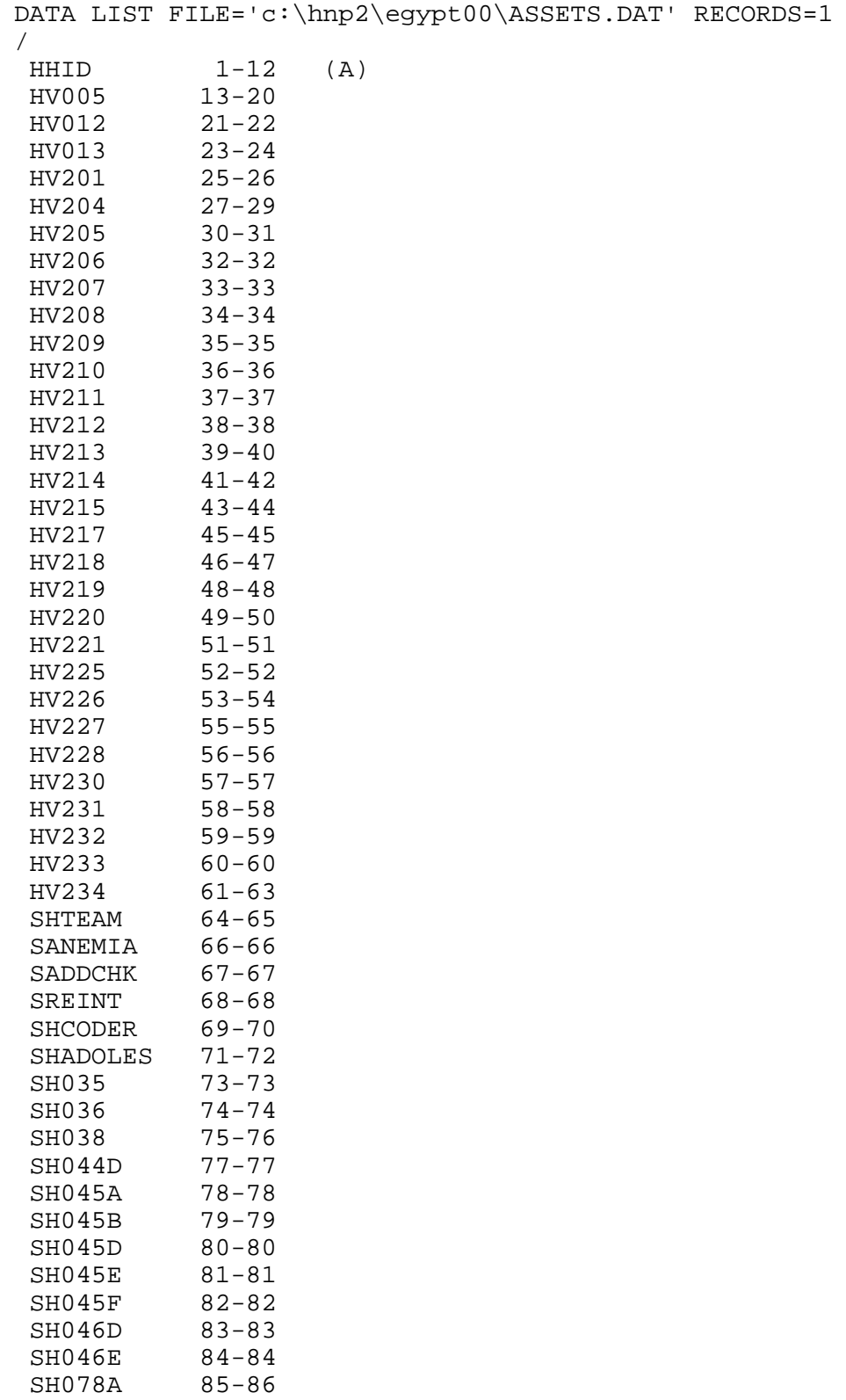

SH078A 85-86<br>SH078B 87-88

SH078B

 SH082 89-89 HV024 90-91<br>HV025 92-92  $HV025$  HV026 93-93 DOMESTIC 94-94 OWNLAND 95-95 . VARIABLE LABELS HHID "Case Identification" /HV005 "Sample weight" /HV012 "Number of de jure members" /HV013 "Number of de facto members" /HV201 "Source of drinking water" /HV204 "Time to get to water source" /HV205 "Type of toilet facility" /HV206 "Has electricity" /HV207 "Has radio" /HV208 "Has television" /HV209 "Has refrigerator" /HV210 "Has bicycle" /HV211 "Has motorcycle/scooter" /HV212 "Has car/truck" /HV213 "Main floor material" HV214 "Main wall material - NA"<br>HV215 "Main roof material - NA" "Main roof material - NA" /HV217 "Relationship structure" /HV218 "Line number of head of househ." /HV219 "Sex of head of household" /HV220 "Age of head of household" /HV221 "Has telephone" /HV225 "Share toilet with other households" /HV226 "Type of cooking fuel" /HV227 "Have bednet for sleeping - NA" /HV228 "Children under 5 slept un - NA" /HV230 "Place for hand washing" /HV231 "Items present: Water, tap" /HV232 "Items present: soap/other cleansing agent" "Items present: Basin" /HV234 "Test salt for Iodine"  $/$ SHTEAM /SANEMIA "Women/child/adolescent referred for severe anemia" /SADDCHK "Address checked"<br>/SREINT "Reinterview" "Reinterview" /SHCODER "Coder" /SHADOLES "Number of adolescents in RECH7 for anemia testing" /SH035 "Type of dwelling live in" /SH036 "Dwelling owned or rent" /SH038 "Number of rooms" /SH044D "Video" /SH045A "Electric fan" /SH045B "Water heater" /SH045D "Sewing machine"

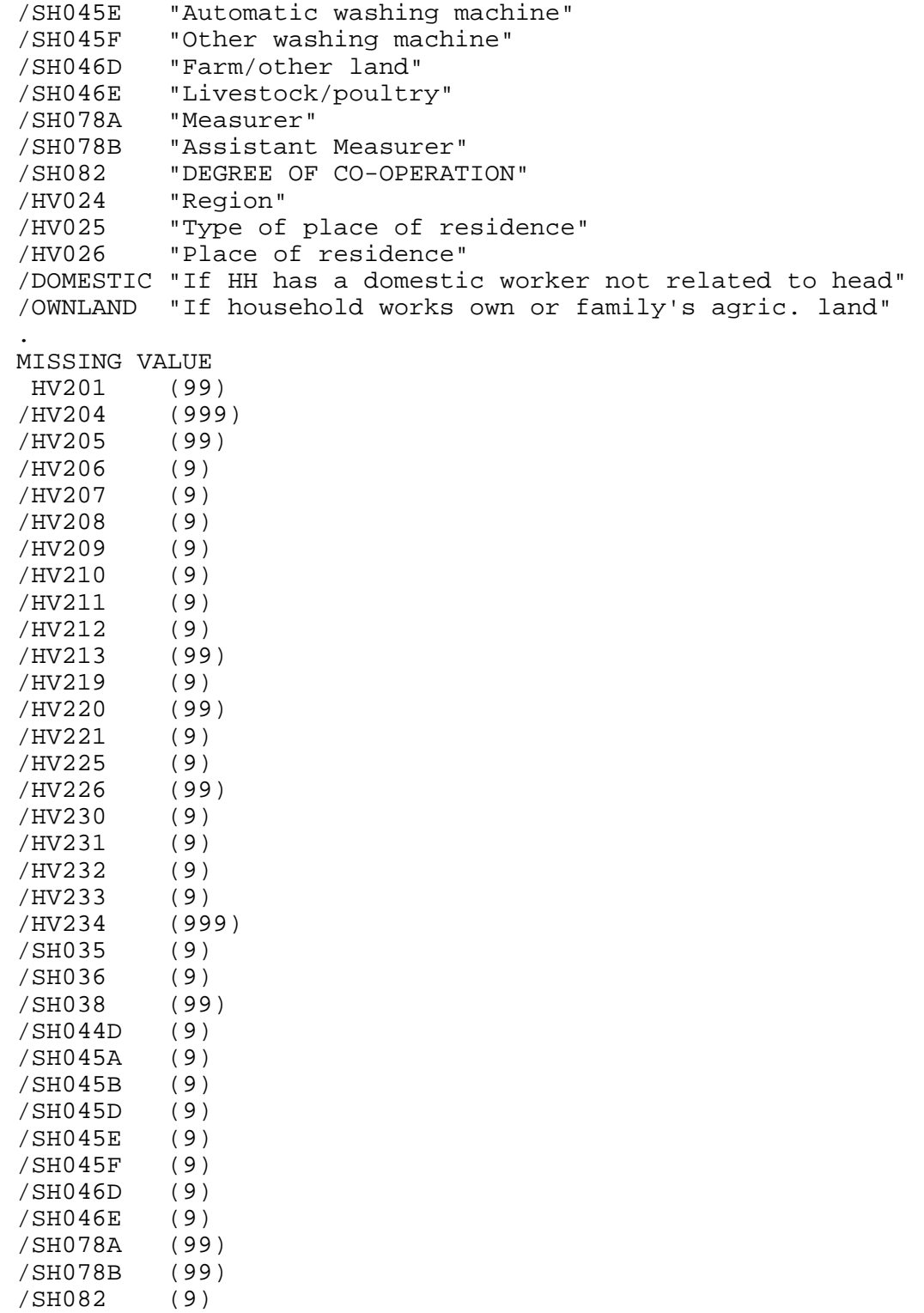

VALUE LABELS

.

/HV026 (9)

```
 HV201
     10 "PIPED WATER"
     11 "..Piped into residence"
     12 "..Piped into yard/plot"
     13 "..Public tap"
     20 "OPEN WELL WATER"
     21 "..Well in residence"
     22 "..Well in yard/plot"
     23 "..Public well"
     30 "COVERED WELL/BOREHOLE"
     31 "..Well in residence"
     32 "..Well in yard/plot"
     33 "..Public well"
     40 "SURFACE WATER"
     41 "..Nile/canals"
     70 "PURCHASE WATER"
     71 "..Bottled water"
     72 "..Buy water from a car"
     96 "Other"
/HV204
    996 "On premises"
/HV205
     10 "FLUSH TOILET"
     11 "..Modern flush toilet"
     12 "..Traditional with tank flush"
     13 "..Traditional with bucket flush"
     20 "PIT TOILET LATRINE"
     21 "..Pit toilet\latrine"
     30 "NO FACILITY"
     31 "..No facility"
     96 "Other"
/HV206
      0 "No"
      1 "Yes"
/HV207
      0 "No"
      1 "Yes"
/HV208
      0 "No"
      1 "Yes"
/HV209
      0 "No"
      1 "Yes"
/HV210
      0 "No"
      1 "Yes"
/HV211
      0 "No"
      1 "Yes"
/HV212
      0 "No"
      1 "Yes"
```

```
/HV213
     10 "NATURAL"
     11 "..Earth, sand"
     20 "RUIDIMENTARY"
     21 "..Wood planks"
     30 "FINISHED"
     31 "..Parquet, polished wood"
     32 "..Ceramic tiles"
     33 "..Cement tiles"
     34 "..Cement"
     35 "..Carpet"
     36 "..Vinyl"
     96 "Other"
/HV217
      0 "No adults"
      1 "One adult"
      2 "Two adults, opp. sex"
      3 "Two adults, same sex"
      4 "Three+ related adult"
      5 "Unrelated adults"
/HV219
      1 "Male"
      2 "Female"
/HV220
     97 "97+"
     98 "DK"
/HV221
      0 "No"
      1 "Yes"
/HV225
      0 "No"
      1 "Yes"
/HV226
      1 "Electricity"
      2 "LPG, natural gas"
      3 "Biogas"
      4 "Kerosene"
      5 "Coal, lignite"
      6 "Charcoal"
      7 "Firewood, straw"
      8 "Dung"
     96 "Other"
/HV230
      0 "Nowhere"
      1 "In dwelling/yard/plot"
      2 "Somewhere else"
      3 "Not specified"
/HV231
      0 "No"
      1 "Yes"
/HV232
      0 "No"
```

```
 1 "Yes"
/HV233
      0 "No"
      1 "Yes"
/HV234
      0 "0 PPM (No Iodine)"
     15 "1-25 PPM"
     35 "26-50 PPM"
     65 "51-75 PPM"
     90 "76-100 PPM"
/SANEMIA
      0 "No"
      1 "Yes"
/SADDCHK
      0 "No"
      1 "Yes"
/SREINT
      0 "No"
      1 "Yes"
/SH035
      1 "Apartment"
      2 "Free standing house"
      3 "One\Two rooms"
      6 "Other"
/SH036
      1 "Owned"
      2 "Owned jointly"
      3 "Rented"
      4 "Owned by the family"
      5 "Owned by the work"
      6 "Other"
/SH044D
      0 "No"
      1 "Yes"
/SH045A
      0 "No"
      1 "Yes"
/SH045B
      0 "No"
      1 "Yes"
/SH045D
      0 "No"
      1 "Yes"
/SH045E
      0 "No"
      1 "Yes"
/SH045F
      0 "No"
      1 "Yes"
/SH046D
      0 "No"
      1 "Yes"
```

```
/SH046E
      0 "No"
      1 "Yes"
/SH082
      1 "POOR"
      2 "FAIR"
      3 "GOOD"
      4 "VERY GOOD"
/HV024
      0 "Urban Governorates"
      1 "Lower Egypt"
      2 "..Lower Egypt - Urban"
      3 "..Lower Egypt - Rural"
      4 "Upper Egypt"
      5 "..Upper Egypt - Urban"
      6 "..Upper Egypt - Rural"
      7 "Frontier Governorates"
/HV025
      1 "Urban"
      2 "Rural"
/HV026
      0 "Capital, large city"
      1 "Small city"
      2 "Town"
      3 "Countryside"
/DOMESTIC
      0 "No domestic worker"
      1 "At least one domestic worker (female)"
/OWNLAND
      0 "Does not work own or family's agricultural land"
      1 "Works own or family's land"
.
* {Reset missing values to "does not have"} .
if (missing(hv206)) hv206=0.
if (missing(hv207)) hv207=0.
if (missing(hv208)) hv208=0.
if (missing(hv209)) hv209=0.
if (missing(hv210)) hv210=0.
if (missing(hv211)) hv211=0.
if (missing(hv212)) hv212=0.
if (missing(hv221)) hv221=0.
if (missing(hv225)) hv225=0.
if (missing(SH044D)) SH044D=0.
if (missing(SH045A)) SH045A=0.
if (missing(SH045B)) SH045B=0.
if (missing(SH045D)) SH045D=0.
if (missing(SH045E)) SH045E=0.
if (missing(SH045F)) SH045F=0.
if (missing(SH046D)) SH046D=0.
if (missing(SH046E)) SH046E=0.
```

```
* {Construct Variables} .
* {Members per room} .
if (hv012=0) hv012=hv013.
if (sh038>0) memsleep=trunc(hv012/sh038).
if (sh038=0) memsleep=hv012.
if (memsleep>=98) memsleep=98.
VARIABLE LABELS
 MEMSLEEP "Number of members per room"
.
* {Drinking water supply} .
compute h2oires=0.
if (hv201=11) h2oires=1.
compute h2oores=0.
if (hv201=12) h2oores=1.
compute h2opiPUB=0.
if (hv201=13) h2opiPUB=1.
compute h2iowell=0.
if (hv201=21) h2iowell=1.
compute h2oOwell=0.
if (hv201=22) h2oOwell=1.
compute h2pbwell=0.
if (hv201=23) h2pbwell=1.
compute h2rcwell=0.
if (hv201=21) h2rcwell=1.
compute h2ycwell=0.
if (hv201=22) h2ycwell=1.
compute h2pcwell=0.
if (hv201=23) h2pcwell=1.
compute h2osurf=0.
if (hv201 =41) h2osurf=1.
compute h2obottl=0.
if (hv201=71) h2obottl=1.
compute h2ocar=0.
if (hv201=72) h2ocar=1.
compute h2ooth=0.
if (hv201=96) h2ooth=1.
VARIABLE LABELS
 H2OIRES "if piped drinking water in residence"
/H2OORES "if uses water that is piped into yard/plot"
/H2OpiPUB "if uses a public faucet (piped)"
/H2ioWELL "if has an open well in residence"
/H2oOWELL "if uses outside open well for drinking water"
/H2PBWELL "if uses a traditional public well"
/H2rCWELL "if uses covered well in residence for drinking water"
/H2yCWELL "if uses covered well in yard/plot for drinking water"
/H2pCWELL "if uses public covered well for drinking water"
/H2OSURF "if uses Nile/canals or surface water for drinking"
/H2Ocar "if buys drinking water from a car"
```
/H2OBOTTL "if uses bottled water" /H2OOTH "Other source of drinking water" . VALUE LABELS H2OIRES 0 "No piped water in residence" 1 "Has piped water in residence" /H2OORES 0 "No water piped into yard/plot" 1 "Uses water that is piped into yard/plot" /H2OpiPUB 0 "Does not use a public faucet" 1 "Uses a public faucet" /H2iOWELL 0 "No open well in residence" 1 "Has open well in residence" /H2oOWELL 0 "No open well in yard/plot" 1 "Has open in yard/plot" /H2PBWELL 0 "Does not use a traditional public well" 1 "Uses a traditional public well" /H2rCWELL 0 "No covered well in residence" 1 "Uses covered well in residence for drinking water" /H2yCWELL 0 "No covered well in yard/plot" 1 "Uses covered well in yard/plot for drinking water" /H2pCWELL 0 "No public covered well" 1 "Uses public covered well for drinking water" /H2OSURF 0 "No surface water" 1 "Surface water for drinking" /H2Ocar 0 "No car water" 1 "Buys drinking water from a car" /H2OBOTTL 0 "No bottled water" 1 "Has bottled water" /H2OOTH 0 "No other type of source" 1 "Other type of source of drinking water" . \* {Unshared Toilet facility} . compute mflush=0. if (hv205=11 & HV225<>1) mflush=1. compute ttflush=0. if (hv205=12 & HV225<>1) ttflush=1. compute tbflush=0. if (hv205=13 & HV225<>1) tbflush=1.

```
compute latpit=0.
if (hv205=21 & HV225<>1) latpit=1.
compute latbush=0.
if (hv205=31) latbush=1.
compute latoth=0.
if (hv205=96) latoth=1.
VARIABLE LABELS
 MFLUSH "if uses a modern flush toilet"
/TTFLUSH "if uses a traditional flush toilet with tank flush"
/TBFLUSH "if uses a traditional toilet with bucket flush"
/LATPIT "if uses a pit latrine"
/LATBUSH "if uses bush,field as latrine"
/LATOTH "if other type of latrine"
.
VALUE LABELS
 MFLUSH 1 "uses a modern flush toilet"
/TTFLUSH 1 "uses a traditional flush toilet with tank flush"
/TBFLUSH 1 "uses a traditional toilet with bucket flush"
/LATPIT
      0 "No pit latrine"
      1 "Uses a pit latrine"
/LATBUSH
      0 "Does not use bush,field as latrine"
      1 "Uses bush,field as latrine"
/LATOTH
      0 "No other latrine"
      1 "Has other latrine"
.
* {Shared Toilet facility} .
compute smflush=0.
if (hv205=11 & HV225=1) smflush=1.
compute sttflush=0.
if (hv205=12 & HV225=1) sttflush=1.
compute stbflush=0.
if (hv205=13 & HV225=1) stbflush=1.
compute slatpit=0.
if (hv205=21 & HV225=1) slatpit=1.
VARIABLE LABELS
  SMFLUSH "if SHARES a modern flush toilet"
/STTFLUSH "if SHARES a traditional flush toilet with tank flush"
/STBFLUSH "if SHARES a traditional toilet with bucket flush"
/SLATPIT "if SHARES a pit latrine"
.
VALUE LABELS
  SMFLUSH 1 "SHARES a modern flush toilet"
/STTFLUSH 1 "SHARES a traditional flush toilet with tank flush"
/STBFLUSH 1 "SHARES a traditional toilet with bucket flush"
/SLATPIT
      0 "No SHARED pit latrine"
```
 1 "SHARES a pit latrine" . \* {Flooring} . compute dirtfloo=0. if (hv213=11) dirtfloo=1. compute woodfloo=0. if (hv213=21) woodfloo=1. compute parqfloo=0. if (hv213=31) parqfloo=1. compute tilefloo=0. if (hv213=32) tilefloo=1. compute tcmtfloo=0. if (hv213=33) tcmtfloo=1. compute cemtfloo=0. if (hv213=34) cemtfloo=1. compute rugfloo=0. if (hv213=35) rugfloo=1. compute vinlfloo=0. if (hv213=36) vinlfloo=1. compute othfloo=0. if (hv213=96) othfloo=1. VARIABLE LABELS /DIRTFLOO "if has dirt, sand, dung as principal floor in dwelling" /WOODFLOO "if has rud. wood, plank principal floor in dwelling" /CEMTFLOO "if has cement principal floor" /PARQFLOO "if has parquet or polished wood floors" /TILEFLOO "if has tiles for main flooring material" /VINLFLOO "if has vinyl or asphalt strips as flooring material" /TCMTFLOO "if has cement tiles for principal floor" /RUGFLOO "if has carpet for principal floor" /OTHFLOO "if has other type of flooring" . VALUE LABELS /DIRTFLOO 0 "No dirt floor" 1 "Dirt floor" /WOODFLOO 0 "No wood floor" 1 "Wood floor" /CEMTFLOO 0 "No cement floor" 1 "Has cement floor" /PARQFLOO 0 "No parquet floors" 1 "Has parquet floors" /TILEFLOO 0 "No tile floor" 1 "Has tile floor" /VINLFLOO

 0 "No vinyl or asphalt strip floor" 1 "Has vinyl or asphalt strip floor" /OTHFLOO 0 "No other type of flooring" 1 "Has other type of flooring" /RUGFLOO 1 "Has carpet for principal floor" /TCMTFLOO 0 "No CEMENT TILE flooring" 1 "Has CEMENT TILE flooring" .  ${Cooking fuel}$  . compute cookelec =0. if (hv226=1) cookelec =1. compute cookgas =0. if  $(hv226=2)$  cookgas =1. compute cookbio =0. if  $(hv226=3)$  cookbio  $=1$ . compute cookkero =0. if  $(hv226=4)$  cookkero =1. compute cookcoal =0. if  $(hv226=5)$  cookcoal  $=1$ . compute cookchar =0. if  $(hv226=6)$  cookchar =1. compute cookwood =0. if  $(hv226=7)$  cookwood  $=1$ . compute cookdung =0. if  $(hv226=8)$  cookdung  $=1$ . compute cooknone =0. if  $(hv226=9)$  cooknone  $=1$ . compute cookoth =0. if  $(hv226=96)$  cookoth  $=1$ . VARIABLE LABELS /COOKWOOD "if uses wood as cooking fuel" /COOKDUNG "if uses dung, manure as cooking fuel" /COOKCOAL "if uses coal as cooking fuel" /COOKCHAR "if uses charcoal for cooking" /COOKKERO "if uses kerosene as cooking fuel" /COOKGAS "if uses gas as cooking fuel" /COOKBIO "if uses biogas as cooking fuel" /COOKELEC "if uses electricity as cooking fuel" /COOKOTH "if uses other cooking fuel" /COOKNONE "if (does not cook" . VALUE LABELS /COOKWOOD 0 "Does not use wood as cooking fuel" 1 "Uses wood as cooking fuel" /COOKDUNG 0 "Does not use dung, manure as cooking fuel" 1 "Uses dung, manure as cooking fuel"

```
/COOKCOAL
      0 "Does not use coal as cooking fuel"
      1 "Uses coal as cooking fuel"
/COOKCHAR
      0 "No charcoal for cooking"
      1 "Cooks with charcoal"
/COOKKERO
      0 "Does not use kerosene as cooking fuel"
      1 "Uses kerosene as cooking fuel"
/COOKGAS
      0 "Does not use gas as cooking fuel"
      1 "Uses gas as cooking fuel"
/COOKBIO
      0 "No biogas for cooking"
      1 "Uses biogas for cooking"
/COOKELEC
      0 "Does not use electricity as cooking fuel"
      1 "Uses wood as electricity fuel"
/COOKOTH
      0 "Does not use other cooking fuel"
      1 "Uses other cooking fuel"
/COOKNONE
      0 "Does cook"
      1 "Does not cook"
.
* {House type} .
compute dwelapar =0.
if (sh035=1) dwelapar =1.
compute dwelhous =0.
if (sh035=2) dwelhous =1.
compute dwelroom =0.
if (sh035=3) dwelroom =1.
compute dweloth =0.
if (sh035=6) dweloth =1.
VARIABLE LABELS
 dwelapar "If dwelling in Apartment"
/dwelhous "If dwelling in Free standing house"
/dwelroom "If dwelling in One\Two rooms"
/dweloth "If dwelling in Other"
.
VALUE LABELS
 dwelapar 1 "Dwelling in Apartment"
/dwelhous 1 "Dwelling in Free standing house"
/dwelroom 1 "Dwelling in One\Two rooms"
/dweloth 1 "Dwelling in Other"
.
   {Ownership of dwelling} .
compute dwelOWN=0.
if (sh036=1) dwelOWN=1.
compute dwelJNT=0.
```

```
if (sh036=2) dwelJNT=1.
compute dwelrent=0.
if (sh036=3) dwelrent=1.
compute dwelFAM=0.
if (sh036=4) dwelFAM=1.
compute dwelWORK=0.
if (sh036=5) dwelWORK=1.
compute dweloth=0.
if (sh11=6) dweloth=1.
VARIABLE LABELS
  DWELOWN "If dwelling is Owned"
/DWELJNT "If dwelling is Owned jointly"
/DWELRENT "If dwelling is Rented"
/DWELFAM "If dwelling is Owned by the family"
/DWELWORK "If dwelling is Owned by the work"
/DWELOTH "If dwelling is Other"
.
VALUE LABELS
 DWELOWN 1 "Dwelling is Owned"
/DWELJNT 1 "Dwelling is Owned jointly"
/DWELRENT 1 "Dwelling is Rented"
/DWELFAM 1 "Dwelling is Owned by the family"
/DWELWORK 1 "Dwelling is Owned by the work"
/DWELOTH 1 "Dwelling is Other"
.
execute.
FACTOR
   /VARIABLES hv206 hv207 hv208 hv209 hv210 hv211 hv212 hv221 
sh044d sh045a
   sh045b sh045d sh045e sh045f sh046d sh046e ownland memsleep 
h2oires h2oores
   h2opipub h2iowell h2oowell h2pbwell h2rcwell h2ycwell h2pcwell 
h2osurf
   h2obottl h2ocar mflush ttflush tbflush latpit smflush sttflush 
stbflush
   slatpit latbush dirtfloo woodfloo
   parqfloo tilefloo tcmtfloo cemtfloo rugfloo vinlfloo cookelec 
cookgas
   cookkero cookcoal cookchar cookwood cookdung cookoth dwelapar 
dwelhous
   dwelroom dwelown dweljnt dwelrent dwelfam dwelwork /MISSING 
MEANSUB /ANALYSIS hv206 hv207 hv208 hv209 hv210 hv211
   hv212 hv221 sh044d sh045a sh045b sh045d sh045e sh045f sh046d 
sh046e ownland
   memsleep h2oires h2oores h2opipub h2iowell h2oowell h2pbwell 
h2rcwell
   h2ycwell h2pcwell h2osurf h2obottl h2ocar mflush ttflush 
tbflush latpit smflush sttflush stbflush
```
slatpit latbush dirtfloo woodfloo parqfloo tilefloo tcmtfloo

```
cemtfloo rugfloo
   vinlfloo cookelec cookgas cookkero cookcoal cookchar cookwood 
cookdung
  cookoth dwelapar dwelhous dwelroom dwelown dweljnt dwelrent
dwelfam dwelwork
    /PRINT UNIVARIATE INITIAL EXTRACTION FSCORE
   /CRITERIA FACTORS(1) ITERATE(25)
   /EXTRACTION PC
   /ROTATION NOROTATE
   /SAVE REG(ALL)
   /METHOD=CORRELATION .
save outfile="c:\hnp2\egypt00\assets.sav".
COMPUTE hhmemwt = hv005/1000000* hv012.
VARIABLE LABELS hhmemwt 'HH members weighting for Index' .
WEIGHT
BY hhmemwt .
FREQUENCIES
VARIABLES=fac1_1 /FORMAT=NOTABLE
/NTILES= 5
/STATISTICS=STDDEV MINIMUM MAXIMUM MEAN MEDIAN /ORDER ANALYSIS .
*RECODE
fac1_1
(Lowest thru -0.7499460009574=1) (-0.7499460009574 thru
-0.649921441948=2) (-0.649921441948 thru
-0.4997538369714=3 (-0.4997538369714 thru -0.1471738187851=4)
(-0.1471738187851 thru Highest=5) INTO
wlthind5 .
*EXECUTE .
RANK
  VARIABLES = fac1_1
   /NTILES(5) INTO wlthind5
   /PRINT = NO
  /TIES = MEAN.
VARIABLE LABELS wlthind5 'Wealth Index Quintiles'.
VALUE LABELS
   wlthind5 1 "Lowest" 2 "Second" 3 "Middle" 4 "Fourth" 5 
"Highest".
write outfile='c:\hnp2\egypt00\scores.dat' records=1 table
/hhid fac1_1 wlthind5.
execute.
MEANS
   TABLES=hv206 hv207 hv208 hv209 hv210 hv211 hv212 hv221 sh044d 
sh045a
   sh045b sh045d sh045e sh045f sh046d sh046e ownland memsleep 
h2oires h2oores
```
 h2opipub h2iowell h2oowell h2pbwell h2rcwell h2ycwell h2pcwell h2osurf h2obottl h2ocar mflush ttflush tbflush latpit smflush sttflush stbflush slatpit latbush dirtfloo woodfloo parqfloo tilefloo tcmtfloo cemtfloo rugfloo vinlfloo cookelec cookgas cookkero cookcoal cookchar cookwood cookdung cookoth dwelapar dwelhous dwelroom dwelown dweljnt dwelrent dwelfam dwelwork BY hv025 by wlthind5 /CELLS MEAN . WEIGHT OFF. DESCRIPTIVES VARIABLES=hv206 hv207 hv208 hv209 hv210 hv211 hv212 hv221 sh044d sh045a sh045b sh045d sh045e sh045f sh046d sh046e ownland memsleep h2oires h2oores h2opipub h2iowell h2oowell h2pbwell h2rcwell h2ycwell h2pcwell h2osurf h2obottl h2ocar mflush ttflush tbflush latpit smflush sttflush stbflush slatpit latbush dirtfloo woodfloo parqfloo tilefloo tcmtfloo cemtfloo rugfloo vinlfloo cookelec cookgas cookkero cookcoal cookchar cookwood cookdung cookoth dwelapar dwelhous dwelroom dwelown dweljnt dwelrent dwelfam dwelwork /STATISTICS=MEAN STDDEV MIN MAX . save outfile="c:\hnp2\egypt00\assets.sav".